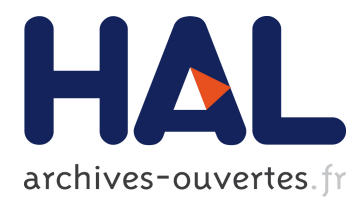

# **Système de supervision d'une centrale photovoltaïque pour les particuliers**

Franck Lecat, Wilfried Desrat

# **To cite this version:**

Franck Lecat, Wilfried Desrat. Système de supervision d'une centrale photovoltaïque pour les particuliers. Colloque sur les Objets et systèmes Connectés, Ecole Supérieure de Technologie de Casablanca (Maroc), Institut Universitaire de Technologie d'Aix-Marseille (France), Jun 2019, CASABLANCA, Maroc. hal-02298838

# **HAL Id: hal-02298838 <https://hal.archives-ouvertes.fr/hal-02298838>**

Submitted on 27 Sep 2019

**HAL** is a multi-disciplinary open access archive for the deposit and dissemination of scientific research documents, whether they are published or not. The documents may come from teaching and research institutions in France or abroad, or from public or private research centers.

L'archive ouverte pluridisciplinaire **HAL**, est destinée au dépôt et à la diffusion de documents scientifiques de niveau recherche, publiés ou non, émanant des établissements d'enseignement et de recherche français ou étrangers, des laboratoires publics ou privés.

# **SYSTEME DE SUPERVISION D'UNE CENTRALE PHOTOVOLTAIQUE POUR LES PARTICULIERS**

Franck LECAT<sup>1</sup>, Wilfried DESRAT<sup>1,2</sup> Franck.lecat@umontpellier <sup>1</sup>IUT GEII de Nîmes, 8 rue Jules Raimu, 30900 Nîmes, France <sup>2</sup>Laboratoire Charles Coulomb, Université de Montpellier, CNRS, Montpellier, FR-34095, France

### **RESUME :**

Nous présentons un système de supervision dédié aux centrales photovoltaïques des particuliers reliées au réseau d'énergie. Le module est piloté par un microcontrôleur, qui lit les informations relatives à la production d'électricité à partir du compteur et de l'onduleur de production. Ces données sont ensuite enregistrées automatiquement, à intervalles réguliers et de manière pérenne, sur une carte SD intégrée au module. Cet enregistreur a deux fonctions principales : informer et alerter. En effet, les données enregistrées sont consultables à tout moment par internet sous forme de graphes sur des pages web, pour connaître les productions journalières, mensuelles ou annuelles. Aussi, ce système autonome peut alerter, via l'envoi d'un SMS (Short Message Service) ou d'un email, en cas de problème détecté par l'onduleur de production. Ce projet propose une interface simple d'utilisation, pratique et évolutive pour la supervision d'une centrale photovoltaïque.

# **1 INTRODUCTION**

Ce projet a démarré depuis plus de quatre ans dans le cadre de la formation des étudiants de deuxième année du département génie électrique et informatique industrielle (GEII) de l'Institut Universitaire de Technologie (IUT) de Nîmes. En effet, c'est lors des modules d'Etudes et Réalisations et de projets tuteurés, encadrés par les enseignants, que cette application a vu le jour. Actuellement, le nombre de centrales photovoltaïques de particuliers pour la revente ou l'autoconsommation d'électricité est relativement important, surtout dans le sud de la France. La rentabilité du système installé est évidemment la préoccupation majeure de l'utilisateur, qui souhaite pouvoir contrôler régulièrement et simplement sa production électrique. De plus, en cas de problème sur l'installation, un signalement rapide peut éviter plusieurs jours de perte de production. La plupart des installations ne sont cependant équipées que d'un compteur de production fixe, qui oblige l'utilisateur à relever les valeurs ou de vérifier sur place le bon fonctionnement de la centrale. Ainsi, les systèmes de supervision automatique, qui informent et alertent en temps réel, apportent un confort indéniable pour les particuliers. Il existe de nombreux systèmes de supervision dans le commerce, ainsi que des sites internet consacrés au monitoring d'énergie [1, 2]. Cependant, plusieurs inconvénients peuvent caractériser ces solutions : prix d'achat des modules, systèmes mal adaptés aux particuliers (configuration complexe, interface lourde, trop d'informations,...), enregistrement des données de production sur un serveur distant (nécessité de réseau, abonnement mensuel,...), systèmes non évolutifs,...

Pour toutes ces raisons, nous avons souhaité réaliser un module de supervision simple et pratique pour l'utilisateur, sans négliger les performances et les services délivrés par le système. Au fil des années, les étudiants ont contribué au développement du projet, qui est actuellement mature, avec de multiples options : enregistrement des données de production sur carte SD intégrée avec une copie sur serveur distant, connexion du boitier à une box internet en filaire ou par wifi, alimentation par le réseau, complétée par une batterie en cas de coupure d'électricité, envoi de sms ou d'email pour les messages d'alerte urgents, mise à jour régulière du software du microntrôleur par internet, etc.

Le fonctionnement du module est géré par un PIC32MX de chez Microchip [3], auquel de nombreux périphériques se sont greffés au fil du temps et des améliorations apportées au système. Tous les composants sont implantés sur une carte électronique spécifique, qui est décrite en détail au chapitre 2.1. La gestion de tous ces blocs est confiée au microcontrôleur, dont les fonctions principales sont présentées au chapitre 2.2. En conclusion, nous indiquerons les évolutions futures du module, dont certaines sont déjà en cours de développement.

#### **2 DESCRIPTION**

#### **2.1 Partie hardware**

Au cœur du module se trouve un PIC32MX, qui a été choisi pour les nombreuses fonctions qu'il propose : pile TCP/IP, 5 ports série/i2c, ports spi (serial peripheral Interface**)**,.... Une carte électronique double face a été conçue sous EAGLE et fabriquée avec des composants CMS (Fig. 1).

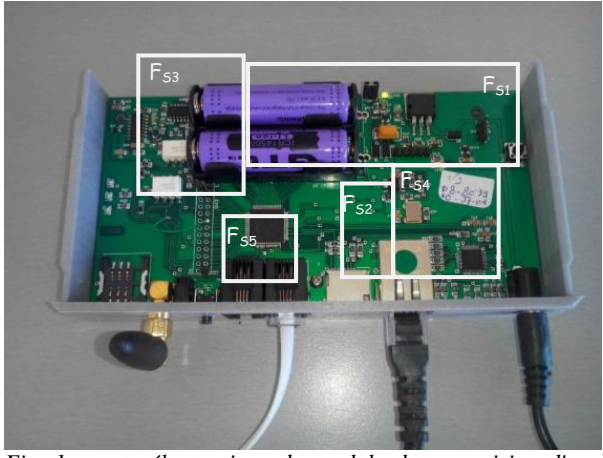

*Fig. 1 : carte électronique du module de supervision d'une centrale photovoltaïque. Les cadres verts délimitent les différentes fonctions détaillées dans le texte.*

La carte est constituée de plusieurs blocs, qui sont détaillés ci-dessous :

Bloc Alimentation  $(F_{S1})$ : à partir du 12V continu, délivré par une alimentation branchée sur le réseau (230V ac), cette fonction réalise la conversion vers les tensions 3.3 V et 4.5 V avec deux régulateurs LDO classiques. Le 3.3V alimente le microcontrôleur et ses périphériques, et le 4.5V, la charge des accus au lithium. En effet, une batterie 14500 (AA) de 3.7 V et 1600 mA.h a été intégrée pour permettre au module de continuer à fonctionner en cas de coupure d'électricité avec une autonomie d'une journée. Sa charge est gérée par un composant spécifique pour les batteries au lithium de chez Microchip. Le schéma électronique est présenté à la Fig. 2.

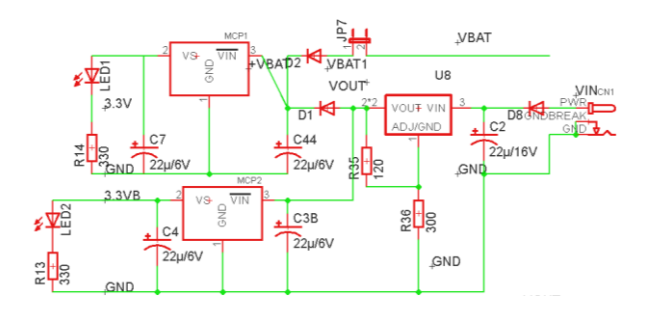

*Fig. 2 : schéma électrique du bloc qui gère la charge de la batterie au lithium.*

Bloc Acquisition  $(F_{s3})$ : le rôle de ce bloc est de mettre en forme les signaux électriques issus des appareils de comptage d'électricité (compteurs EDF Electricité de France), afin que le microcontrôleur puisse lire les informations (consommation, etc) sur ces entrées UART. Cette fonction est compatible avec les sorties de "télé-information client" des deux compteurs EDF : le compteur "historique" et le nouveau "Linky". La différence entre les deux est la vitesse de transfert de 1200 bit/s pour le compteur historique et de 9600 bit/s pour le Linky. La sélection entre ces deux compteurs est faite dans l'interface « Configuration » de la partie logicielle.

Bloc Mémoire  $(F_{S2})$ : une carte micro sd permet la sauvegarde de toutes les données de production d'électricité. Le firmware du microcontrôleur, mis à jour régulièrement, est lui aussi sauvegardé sur cette carte. Le microcontrôleur accède à la carte sd via le bus spi. Le choix d'une carte mémoire amovible donne une grande liberté pour l'utilisateur, pour faire une copie des fichiers, par exemple.

Bloc Internet  $(F_{S4})$ : ce bloc repose sur le driver DP83848 de chez Texas Instruments. Ce choix nous a été imposé au départ car nous avons débuté ce projet avec la carte Microchip "starter kit Ethernet PIC32", afin d'utiliser la pile TCP/IP. Ensuite, nous avons décidé de garder ce module ethernet performant.

Bloc Statut  $(F_{SS})$ : 2 leds nous donnent en permanence l'état de fonctionnement du projet (alimentation, bon fonctionnement, erreur, etc). Aussi, un bouton poussoir permet à l'utilisateur de redémarrer le microcontrôleur (reset).

Bloc GSM : ce bloc se situe au dos de la carte et n'est pas visible sur la Fig.1 (seule l'antenne est visible en bas à gauche). Cette fonction permet l'envoi de sms directement à l'aide d'un SIM900. Cependant, la nécessité d'avoir une carte SIM prépayée présente sur le module rend ce service inadapté. Ce module est toujours opérationnel, mais obsolète. Il a été remplacé par l'envoi de sms par internet.

Enfin, un boitier dessiné sur mesure accueille la carte électronique. Il a été réalisé sous Solidwords puis imprimé avec une imprimante 3D. Des ouvertures en façade donnent accès aux différents connecteurs de la carte (alimentation, usb, RJ45) et permettent de visualiser les leds.

### **2.2 Partie programme**

Le programme principal du microcontrôleur est une boucle infinie, qui exécute des instructions de manière séquentielle en fonction du temps, avec certaines actions effectuées par des interruptions (alertes, par ex.). Le fonctionnement de base du module de supervision est l'acquisition de la puissance et de l'index des compteurs, toutes les minutes. Ces données sont enregistrées dans des fichiers journaliers. Ceci permet d'avoir un suivi en temps réel de la puissance instantanée délivrée par l'installation photovoltaïque, qui est ensuite tracée sous forme de graphe sur 24h, mais également de calculer l'énergie produite au fur et à mesure de la journée. A minuit, un nouveau fichier journalier est créé, et la production électrique totale des dernières 24h est stockée dans un fichier mensuel, afin de pouvoir visualiser sur un histogramme l'énergie produite chaque jour, sur une durée d'un mois (~30 jours).

Nous détaillons à la suite les sous-programmes principaux, qui structurent les différentes fonctions du microcontrôleur :

Date et heure: comme nous l'avons expliqué précédemment, il est impératif de connaître l'heure et la date pour enregistrer les données en fonction du temps. Nous utilisons l'horloge du système RTCC (Real Time Clock and Calendar), qui est cadencée par un quartz externe de fréquence 32.7 kHz. La mise à jour de l'heure interne au microcontrôleur est faite au démarrage par l'appel au serveur "pool.ntp.org", qui renvoie les valeurs précises du temps et de la date (*timestamp*).

Acquisition des données: deux interruptions UART sont synchronisées au niveau du programme principal afin de faire l'acquisition, chaque minute, des informations de production délivrées par les compteurs.

Carte sd: ces données sont ensuite enregistrées en mémoire. Nous utilisons une bibliothèque dédiée à la gestion de la lecture et de l'écriture sur la carte sd (création de répertoires et de fichiers, ouverture et fermeture de fichiers,...) via le bus SPI.

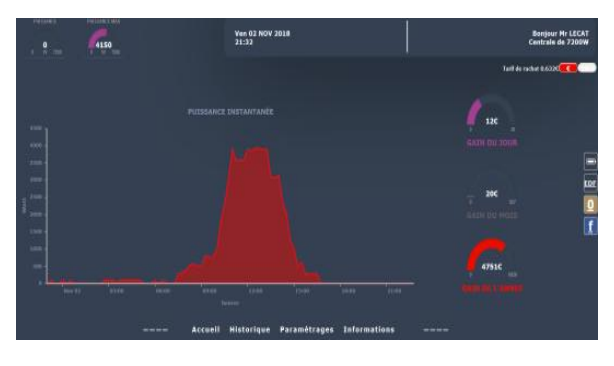

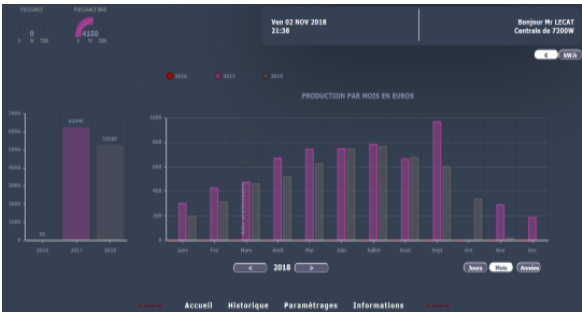

*Fig. 3 : Copies d'écran des pages web présentant les graphes de production journalière (en haut, en fonction de l'heure) et annuelle (en bas, histogramme en fonction des mois). Une*  barre de menu horizontale inférieure permet de naviguer *entre les différentes pages : Accueil, Historique, Paramétrages, Informations.*

Graphes : les données de production électrique ne sont pas affichées sous la forme de tableaux de valeurs, qui sont peu faciles à lire, mais tracées dans des graphes accessibles via internet (Fig. 3). Les graphiques insérés

dans des pages web utilisent une bibliothèque en JavaScript, légère en poids pour être logée dans la mémoire du microcontrôleur. De plus, l'utilisation d'Ajax dans les scripts permet d'avoir une fluidité des pages web pour l'échange des données.

Interface Formulaire : un formulaire a été implémenté de manière à pouvoir personnaliser la centrale de supervision, comme par exemple l'affichage des pages web, avec des données de l'utilisateur et de l'installation photovoltaïque à superviser.

Gestion des emails : A partir des données et des options du formulaire de l'utilisateur, le programme peut envoyer des emails en cas de défaut sur l'installation (puissance faible, compteur déconnecté,...). Ce service repose sur les fonctions SMTP (Simple Mail Transfer Protocol). De plus, un compte- rendu de la production électrique de l'installation est envoyé chaque mois à l'utilisateur.

Mise à jour du firmware : une fois par semaine, le système se connecte à un serveur distant pour vérifier si une nouvelle version est disponible, suite à des mises à jour ou à la correction de bugs. Dans le cas positif, le nouveau firmware est téléchargé sur la carte sd. Il est téléchargé automatiquement par le microcontrôleur après un reset manuel.

# **3 CONCLUSION**

Ce projet de supervision d'une installation photovoltaïque s'est enrichi au fil des années par les contributions de nombreux étudiants de l'IUT GEII de Nîmes. Actuellement, ce projet propose une solution complète et opérationnelle pour l'enregistrement et la visualisation des données de production électrique, ainsi que l'avertissement par sms et par email, en cas de problème. Le projet continue d'évoluer. Cette année, l'acquisition des données des compteurs se fait à distance, à l'aide d'un module radio. Les étudiants ont développé une carte électronique autour d'un PIC32MX220F32B et d'un module RF HC12 à 433 MHz. Le microcontrôleur interroge les compteurs d'énergie, puis envoie les trames au module principal. Une seconde évolution du projet concerne la mise en œuvre d'un écran tactile de 4,8 pouces, connecté au module par une liaison série. Il offre une interface homme machine intégrée au boitier.

## **Bibliographie**

- [1] https://www.bdpv.fr/fr/
- [2] <https://openenergymonitor.org/>

<sup>[3]</sup> 

https://ww1.microchip.com/downloads/en/DeviceDoc/PI C32MX\_Datasheet\_v2\_61143B.pdf